# EUROPEAN COMPUTER DRIVING LICENCE / INTERNATIONAL COMPUTER DRIVING LICENCE ADVANCED WORD PROCESSING

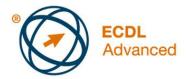

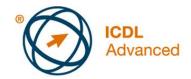

## The European Computer Driving Licence Foundation Ltd.

Portview House Thorncastle Street Dublin 4 Ireland

Tel: + 353 1 630 6000 Fax: + 353 1 630 6001

E-mail: info@ecdl.org
URL: www.ecdl.org

The official version of ECDL / ICDL Advanced Word Processing Syllabus Version 2.0 is the version published on the ECDL Foundation website: <a href="www.ecdl.org">www.ecdl.org</a>

### **Disclaimer**

Although every care has been taken by The European Computer Driving Licence Foundation Ltd. (hereinafter referred to as ECDL Foundation) in the preparation of this publication, no warranty is given by ECDL Foundation as publisher as to the completeness of the information contained within it and neither shall ECDL Foundation be responsible or liable for any errors, omissions, inaccuracies, loss or damage whatsoever arising by virtue of such information or any instructions or advice contained within this publication. Changes may be made by ECDL Foundation at its own discretion and at any time without notice.

#### Copyright © 2008 ECDL Foundation

All rights reserved. No part of this publication may be reproduced in any form except as permitted by ECDL Foundation. Enquiries for permission to reproduce material should be directed to ECDL Foundation.

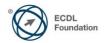

Page 1 of 6

## **Advanced Word Processing (AM3)**

The following is the Syllabus for *Advanced Word Processing*, which provides the basis for the module's practice-based test. The Syllabus for AM3 is over and above the skills and knowledge contained within ECDL / ICDL Module 3, *Word Processing*. Advanced Word Processing anticipates that the candidate has already acquired the skills and knowledge outlined in ECDL / ICDL Module 3.

#### **Module Goals**

**Advanced Word Processing** requires the candidate to use the word processing application to produce advanced document outputs.

The candidate shall be able to:

- Apply advanced text, paragraph, column and table formatting. Convert text to a table and vice versa.
- Work with referencing features like footnotes, endnotes and captions. Create tables
  of contents, indexes and cross-references.
- Enhance productivity by using fields, forms and templates.
- Apply advanced mail merge techniques and work with automation features like macros.
- Use linking and embedding features to integrate data.
- Collaborate on and review documents. Work with master documents and subdocuments. Apply document security features.
- Work with watermarks, sections, and headers and footers in a document.

| CATEGORY         | SKILL SET          | REF.      | TASK ITEM                                                                                                 |
|------------------|--------------------|-----------|----------------------------------------------------------------------------------------------------|
| AM3.1 Formatting | AM3.1.1 Text       | AM3.1.1.1 | Apply text wrapping options for graphical objects (picture, image, chart, diagram, drawn object), tables. |
|                  |                    | AM3.1.1.2 | Use find and replace options like: font formats, paragraph formats, paragraph marks, page breaks.         |
|                  |                    | AM3.1.1.3 | Use paste special options: formatted text, unformatted text.                                              |
|                  | AM3.1.2 Paragraphs | AM3.1.2.1 | Apply line spacing within paragraphs: at least, exactly/ fixed, multiple/proportional.                    |
|                  |                    | AM3.1.2.2 | Apply, remove paragraph pagination options.                                                               |
|                  |                    | AM3.1.2.3 | Apply, modify outline numbering in multi-level lists.                                                     |
|                  | AM3.1.3 Styles     | AM3.1.3.1 | Create, modify, update a character style.                                                                 |

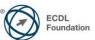

| CATEGORY          | SKILL SET                                | REF.      | TASK ITEM                                                                         |
|-------------------|------------------------------------------|-----------|-----------------------------------------------------------------------------------|
|                   |                                          | AM3.1.3.2 | Create, modify, update a paragraph style.                                         |
|                   | AM3.1.4 Columns                          | AM3.1.4.1 | Apply multiple column layouts.<br>Change number of columns in a<br>column layout. |
|                   |                                          | AM3.1.4.2 | Change column widths and spacing. Insert, remove lines between columns.           |
|                   |                                          | AM3.1.4.3 | Insert, delete a column break.                                                    |
|                   | AM3.1.5 Tables                           | AM3.1.5.1 | Apply a table autoformat/table style.                                             |
|                   |                                          | AM3.1.5.2 | Merge, split cells in a table.                                                    |
|                   |                                          | AM3.1.5.3 | Change cell margins, alignment, text direction.                                   |
|                   |                                          | AM3.1.5.4 | Automatically repeat heading row(s) at the top of each page.                      |
|                   |                                          | AM3.1.5.5 | Allow, do not allow row(s) to break across pages.                                 |
|                   |                                          | AM3.1.5.6 | Sort data by one column, by multiple columns at the same time.                    |
|                   |                                          | AM3.1.5.7 | Convert delimited text to a table.                                                |
|                   |                                          | AM3.1.5.8 | Convert a table to text.                                                          |
| AM3.2 Referencing | AM3.2.1 Captions, Footnotes and Endnotes | AM3.2.1.1 | Add a caption above, below a graphical object, table.                             |
|                   |                                          | AM3.2.1.2 | Add, delete a caption label.                                                      |
|                   |                                          | AM3.2.1.3 | Change caption number format.                                                     |
|                   |                                          | AM3.2.1.4 | Insert, modify footnotes, endnotes.                                               |
|                   |                                          | AM3.2.1.5 | Convert a footnote to an endnote. Convert an endnote to a footnote.               |
|                   | AM3.2.2 Reference Tables and Indexes     | AM3.2.2.1 | Create, update a table of contents based on specified heading styles and formats. |
|                   |                                          | AM3.2.2.2 | Create, update a table of figures based on specified styles and formats.          |
|                   |                                          | AM3.2.2.3 | Mark an index: main entry, subentry. Delete a marked index entry.                 |

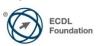

| CATEGORY                        | SKILL SET                                 | REF.      | TASK ITEM                                                                                        |
|---------------------------------|-------------------------------------------|-----------|--------------------------------------------------------------------------------------------------|
|                                 |                                           | AM3.2.2.4 | Create, update an index based on marked index entries.                                           |
|                                 | AM3.2.3 Bookmarks and<br>Cross-References | AM3.2.3.1 | Add, delete a bookmark.                                                                          |
|                                 |                                           | AM3.2.3.2 | Create, delete a cross-reference to: numbered item, heading, bookmark, figure, table.            |
|                                 |                                           | AM3.2.3.3 | Add a cross-reference to an index entry.                                                         |
| AM3.3 Enhancing<br>Productivity | AM3.3.1 Using Fields                      | AM3.3.1.1 | Insert, delete fields like: author, file name and path, file size, fill-in/input.                |
|                                 |                                           | AM3.3.1.2 | Insert a sum formula field code in a table.                                                      |
|                                 |                                           | AM3.3.1.3 | Change field number format.                                                                      |
|                                 |                                           | AM3.3.1.4 | Lock, unlock, update a field.                                                                    |
|                                 | AM3.3.2 Forms, Templates                  | AM3.3.2.1 | Create, modify a form using available form field options: text field, check box, drop-down menu. |
|                                 |                                           | AM3.3.2.2 | Add help text to a form field: visible on status bar, activated by F1 Help key.                  |
|                                 |                                           | AM3.3.2.3 | Protect, unprotect a form.                                                                       |
|                                 |                                           | AM3.3.2.4 | Modify a template.                                                                               |
|                                 | AM3.3.3 Mail Merge                        | AM3.3.3.1 | Edit, sort a mail merge recipient list.                                                          |
|                                 |                                           | AM3.3.3.2 | Insert ask, ifthenelse fields.                                                                   |
|                                 |                                           | AM3.3.3.3 | Merge a document with a recipient list using given merge criteria.                               |
|                                 | AM3.3.4 Linking, Embedding                | AM3.3.4.1 | Insert, edit, remove a hyperlink.                                                                |
|                                 |                                           | AM3.3.4.2 | Link data from a document, application and display as an object, icon.                           |
|                                 |                                           | AM3.3.4.3 | Update, break a link.                                                                            |
|                                 |                                           | AM3.3.4.4 | Embed data into a document as an object.                                                         |
|                                 |                                           | AM3.3.4.5 | Edit, delete embedded data.                                                                      |

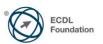

| CATEGORY                       | SKILL SET                         | REF.      | TASK ITEM                                                                                                    |
|--------------------------------|-----------------------------------|-----------|----------------------------------------------------------------------------------------------------|
|                                | AM3.3.5 Automation                | AM3.3.5.1 | Apply automatic text formatting options.                                                                                              |
|                                |                                   | AM3.3.5.2 | Create, modify, delete automatic text correction entries.                                                                             |
|                                |                                   | AM3.3.5.3 | Create, modify, insert, delete automatic text entries.                                                                                |
|                                |                                   | AM3.3.5.4 | Record a simple macro like: change page setup, insert a table with a repeating heading row, insert fields in document header, footer. |
|                                |                                   | AM3.3.5.5 | Run a macro.                                                                                                    |
|                                |                                   | AM3.3.5.6 | Assign a macro to a custom button on a toolbar.                                                                                       |
| AM3.4 Collaborative<br>Editing | AM3.4.1 Tracking and<br>Reviewing | AM3.4.1.1 | Turn on, off track changes. Track changes in a document using a specified display view.                                               |
|                                |                                   | AM3.4.1.2 | Accept, reject changes in a document.                                                                                                 |
|                                |                                   | AM3.4.1.3 | Insert, edit, delete, show, hide comments/notes.                                                                                      |
|                                |                                   | AM3.4.1.4 | Compare and merge documents.                                                                                                    |
|                                | AM3.4.2 Master Documents          | AM3.4.2.1 | Create a new master document by creating sub documents from headings.                                                                 |
|                                |                                   | AM3.4.2.2 | Insert, remove a subdocument in a master document.                                                                                    |
|                                |                                   | AM3.4.2.3 | Use text outline/navigator options: promote, demote, expand, collapse, move up, move down.                                            |
|                                | AM3.4.3 Security                  | AM3.4.3.1 | Add, remove password protection for a document: to open, to modify.                                                                   |
|                                |                                   | AM3.4.3.2 | Protect a document to only allow tracked changes or comments.                                                                         |
| AM3.5 Prepare Outputs          | AM3.5.1 Sections                  | AM3.5.1.1 | Create, modify, delete section breaks in a document.                                                                                  |
|                                |                                   | AM3.5.1.2 | Change page orientation, page vertical alignment, margins for sections of a document.                                                 |

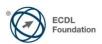

**CATEGORY** 

# **SKILL SET**

REF.

# TASK ITEM

AM3.5.2 Document Setup

AM3.5.2.1

Apply different headers and footers to sections, first page, odd and even pages in a document.

AM3.5.2.2

Add, modify, remove a watermark in a document.

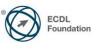